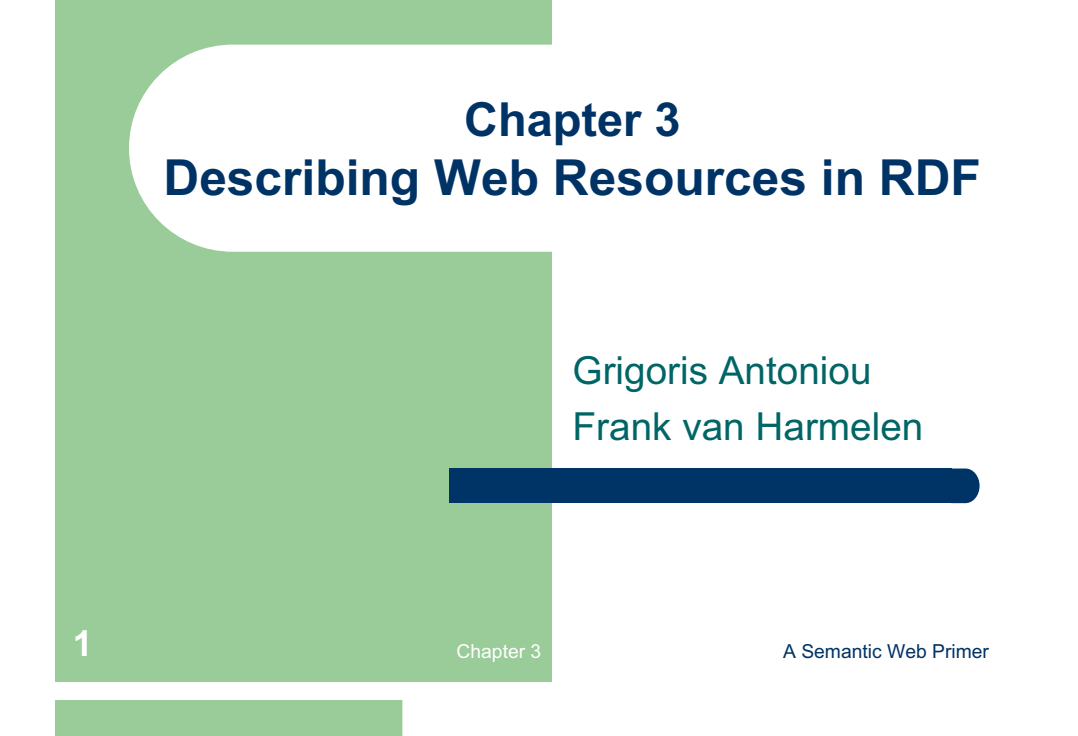

# **Lecture Outline**

- 1. Basic Ideas of RDF
- 2.XML-based Syntax of RDF
- 3.Basic Concepts of RDF Schema
- 4.The Language of RDF Schema
- 5.The Namespaces of RDF and RDF Schema
- 6.Axiomatic Semantics for RDF and RDFS
- 7.Direct Semantics based on Inference Rules
- 8.Querying of RDF/RDFS Documents using RQL

# **Drawbacks of XML**

- XML is a universal metalanguage for defining markup
- $\bullet$  It provides a uniform framework for interchange of data and metadata between applications
- However, XML does not provide any means of talking about the semantics (meaning) of data
- $\bullet$  E.g., there is no intended meaning associated with the nesting of tags
	- It is up to each application to interpret the nesting.
	-

**3** A Semantic Web Primer **3** A Semantic Web Primer

# **Nesting of Tags in XML**

*David Billington is a lecturer of Discrete Maths <course name="Discrete Maths"><lecturer>David Billington</lecturer> </course><lecturer name="David Billington"> <teaches>Discrete Maths</teaches></lecturer>Opposite nesting, same information!*

# **Basic Ideas of RDF**

- **•** Basic building block: **object-attribute-value** triple
	- It is called a statement
	- Sentence about Billington is such a statement
- RDF has been given a syntax in XML
	- This syntax inherits the benefits of XML
	- Other syntactic representations of RDF possible

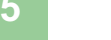

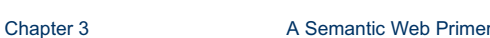

# **Basic Ideas of RDF (2)**

- The fundamental concepts of RDF are:
	- resources
	- properties
	- statements

# **Resources**

- We can think of a resource as an object, a "thing" we want to talk about
	- E.g. authors, books, publishers, places, people, hotels
- Every resource has a URI, a Universal Resource Identifier
- $\bullet$  A URI can be
	- a URL (Web address) or
	- some other kind of unique identifier

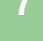

Chapter 3 **A Semantic Web Primer** 

# **Properties**

- Properties are a special kind of resources
- They describe relations between resources
	- E.g. "written by", "age", "title", etc.
- Properties are also identified by URIs
- Advantages of using URIs:
	- ǹ global, worldwide, unique naming scheme
	- Reduces the homonym problem of distributed data representation

# **Statements**

- Statements assert the properties of resources
- A statement is an object-attribute-value triple
	- It consists of a resource, a property, and a value
- Values can be resources or **literals** 
	- Literals are atomic values (strings)

**9 Chapter 3 A Semantic Web Primer <b>9 A** Semantic Web Primer **9** 

# **Three Views of a Statement**

- $\bullet$  A triple
- A piece of a graph
- A piece of XML code

Thus an RDF document can be viewed as:

- $\bullet$  A set of triples
- A graph (semantic net)
- An XML document

# **Statements as Triples**

**(http://www.cit.gu.edu.au/~db, http://www.mydomain.org/site-owner, "David Billington")** 

- The triple  $(x, P, y)$  can be considered as a logical formula P(x,y)
	- Binary predicate P relates object x to object y
	- RDF offers only binary predicates (properties)

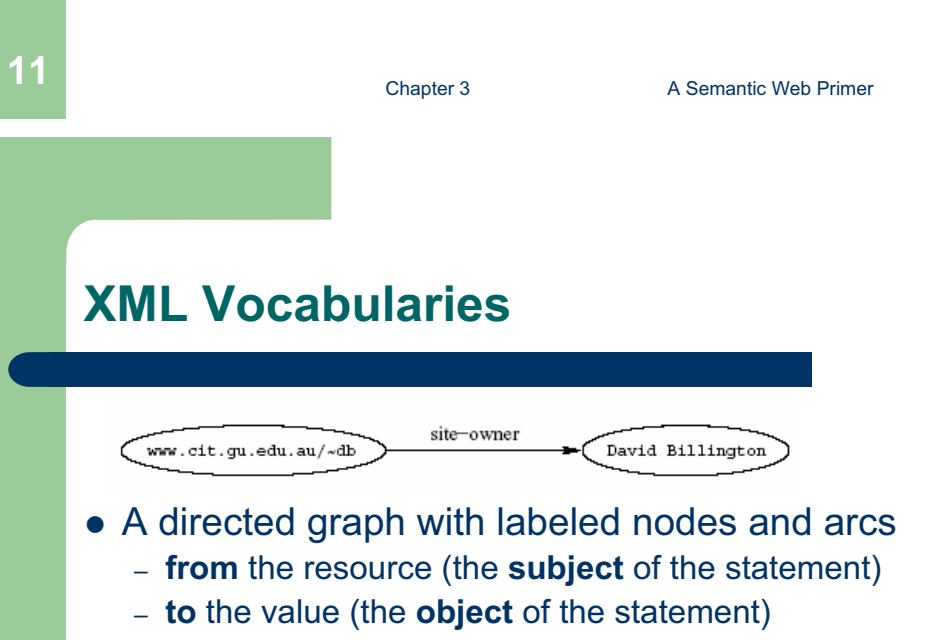

- z Known in AI as a *semantic net*
- The value of a statement may be a resource
	- It may be linked to other resources

# **A Set of Triples as a Semantic Net**

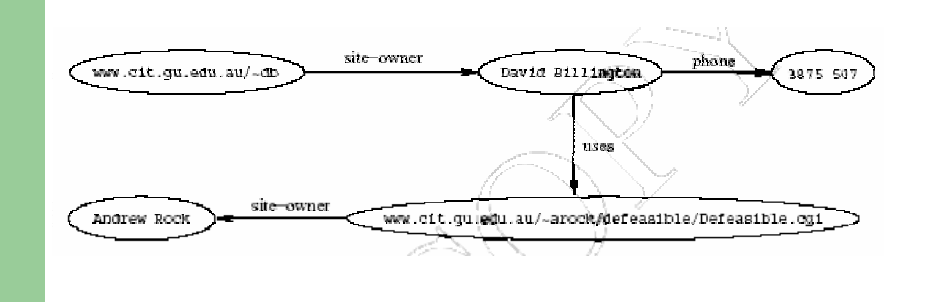

**13 Chapter 3** A Semantic Web Primer **13** 

# **Statements in XML Syntax**

- Graphs are a powerful tool for human understanding **but**
- The Semantic Web vision requires machineaccessible and machine-processable representations
- There is a 3rd representation based on XML
	- But XML is not a part of the RDF data model
	- E.g. serialisation of XML is irrelevant for RDF

# **Statements in XML (2)**

### **<rdf:RDF**

**xmlns:rdf="http://www.w3.org/1999/02/22-rdf-syntax-ns#" xmlns:mydomain="http://www.mydomain.org/my-rdf-ns">**

### **<rdf:Description rdf:about="http://www.cit.gu.edu.au/~db"> <mydomain:site-owner> David Billington </mydomain:site-owner> </rdf:Description>**

**</rdf:RDF>**

**15 Chapter 3 Chapter 3 A Semantic Web Primer** 

# **Statements in XML (3)**

- An RDF document is represented by an XML element with the tag **rdf:RDF**
- The content of this element is a number of descriptions, which use **rdf:Description** tags.
- $\bullet$  Every description makes a statement about a resource, identified in 3 ways:
	- an **about** attribute, referencing an existing resource
	- an **ID** attribute, creating a new resource
	- without a name, creating an anonymous resource

# **Statements in XML (4)**

- **The rdf:Description** element makes a statement about the resource **http://www.cit.gu.edu.au/~db**
- Within the description
	- the property is used as a tag
	- the content is the value of the property

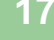

Chapter 3 **A Semantic Web Primer** 

# **Reification**

- In RDF it is possible to make statements about statements
	- **Grigoris believes that David Billington is the creator of http://www.cit.gu.edu.au/~db**
- Such statements can be used to describe belief or trust in other statements
- The solution is to assign a unique identifier to each statement
	- It can be used to refer to the statement

# **Reification (2)**

- Introduce an auxiliary object (e.g. **belief1**)
- $\bullet$  relate it to each of the 3 parts of the original statement through the properties **subject**, **predicate** and **object**
- In the preceding example
	- subject of **belief1** is **David Billington**
	- predicate of **belief1** is creator
	- object of **belief1** is **http://www.cit.gu.edu.au/~db**

**19 Chapter 3 Chapter 3 A Semantic Web Primer 19** 

# **Data Types**

- Data types are used in programming languages to allow interpretation
- $\bullet$  In RDF, typed literals are used, if necessary
- **("David Billington",**
	- **http://www.mydomain.org/age,**
	- **"27"^^http://www.w3.org/2001/XMLSchem a#integer)**

# **Data Types (2)**

- **^^-notation indicates the type of a literal**
- $\bullet$  In practice, the most widely used data typing scheme will be the one by XML Schema
	- But the use of **any** externally defined data typing scheme is allowed in RDF documents
- XML Schema predefines a large range of data types
	- E.g. Booleans, integers, floating-point numbers, times, dates, etc.

**21 Chapter 3 A Semantic Web Primer 3** 

# **A Critical View of RDF: Binary Predicates**

### • RDF uses only binary properties

- This is a restriction because often we use predicates with more than 2 arguments
- But binary predicates can simulate these
- z Example: **referee(X,Y,Z)**
	- **X** is the referee in a chess game between players **Y** and **Z**

# **A Critical View of RDF: Binary Predicates (2)**

- $\bullet\,$  We introduce:
	- a new auxiliary resource **chessGame**
	- the binary predicates **ref**, **player1**, and **player2**
- z We can represent **referee(X,Y,Z)** as:

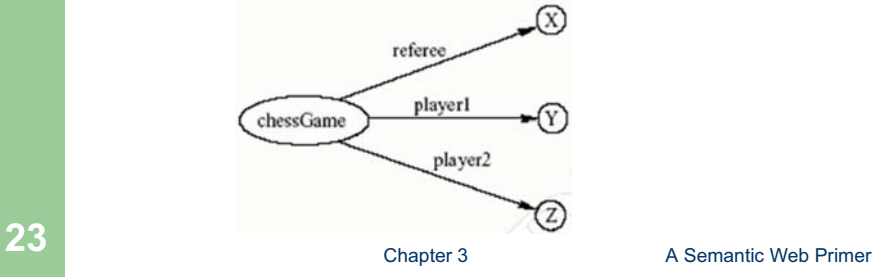

# **A Critical View of RDF: Properties**

- O Properties are special kinds of resources
	- Properties can be used as the object in an object-attribute-value triple (statement)
	- They are defined independent of resources
- $\bullet$ This possibility offers flexibility
- $\bullet$  But it is unusual for modelling languages and OO programming languages
- $\bullet$ It can be confusing for modellers

# **A Critical View of RDF: Reification**

- The reification mechanism is quite powerful
- $\bullet$  It appears misplaced in a simple language like RDF
- $\bullet$  Making statements about statements introduces a level of complexity that is not necessary for a basic layer of the Semantic Web
- Instead, it would have appeared more natural to include it in more powerful layers, which provide richer representational capabilities

**25 Chapter 3 Chapter 3 A Semantic Web Primer** 

# **A Critical View of RDF: Summary**

- $\bullet$  RDF has its idiosyncrasies and is not an optimal modeling language **but**
- $\bullet$  It is already a de facto standard
- It has sufficient expressive power
	- At least as for more layers to build on top
- Using RDF offers the benefit that information maps unambiguously to a model

# **Lecture Outline**

- 1. Basic Ideas of RDF
- 2.XML-based Syntax of RDF
- 3.Basic Concepts of RDF Schema
- 4.The Language of RDF Schema
- 5.The Namespaces of RDF and RDF Schema
- 6.Axiomatic Semantics for RDF and RDFS
- 7.Direct Semantics based on Inference Rules
- 8.Querying of RDF/RDFS Documents using RQL

**27 Chapter 3 Chapter 3 A Semantic Web Primer** 

# **XML-Based Syntax of RDF**

- An RDF document consists of an **rdf:RDF** element
	- The content of that element is a number of descriptions
- A namespace mechanism is used
	- Disambiguation
	- Namespaces are expected to be RDF documents defining resources that can be reused
	- Large, distributed collections of knowledge

# **Example of University Courses**

### **<rdf:RDF**

**xmlns:rdf="http://www.w3.org/1999/02/22-rdf-syntax-ns#" xmlns:xsd="http://www.w3.org/2001/XLMSchema#" xmlns:uni="http://www.mydomain.org/uni-ns">**

### **<rdf:Description rdf:about="949318">**

**<uni:name>David Billington</uni:name>**

**<uni:title>Associate Professor</uni:title>**

**<uni:age rdf:datatype="&xsd:integer">27<uni:age> </rdf:Description>**

**29 Chapter 3** A Semantic Web Primer **29** 

# **Example of University Courses (2)**

**<rdf:Description rdf:about="CIT1111">**

**<uni:courseName>Discrete Maths</uni:courseName><uni:isTaughtBy>David Billington</uni:isTaughtBy> </rdf:Description>**

**<rdf:Description rdf:about="CIT2112"> <uni:courseName>Programming III</uni:courseName> <uni:isTaughtBy>Michael Maher</uni:isTaughtBy> </rdf:Description>**

### **</rdf:RDF>**

# **rdf:about versus rdf:ID**

- **An element rdf:Description has** 
	- an **rdf:about** attribute indicating that the resource has been "defined" elsewhere
	- An **rdf:ID** attribute indicating that the resource is defined
- Formally, there is no such thing as "defining" an object in one place and referring to it elsewhere
	- Sometimes is useful (for human readability) to have a defining location, while other locations state "**additional**" properties

**31 Chapter 3 Chapter 3 A Semantic Web Primer** 

# **Property Elements**

**• Content of rdf:Description** elements

**<rdf:Description rdf:about="CIT3116"> <uni:courseName>Knowledge**

**Representation</uni:courseName>**

**<uni:isTaughtBy>Grigoris Antoniou</uni:isTaughtBy> </rdf:Description>**

- z **uni:courseName** and **uni:isTaughtBy** define two property-value pairs for **CIT3116** (two RDF statements)
	- read conjunctively

# **Data Types**

- The attribute **rdf:datatype="&xsd:integer"** is used to indicate the data type of the value of the age property
- **<rdf:Description rdf:about="949318"> <uni:name>David Billington</uni:name> <uni:title>Associate Professor</uni:title><uni:age rdf:datatype="&xsd:integer">27<uni:age> </rdf:Description>**

# **33 Chapter 3** A Semantic Web Primer **3**

# **Data Types (2)**

- The **age** property has been defined to have **"&xsd:integer"** as its *range*
	- It is still required to indicate the type of the value of this property each time it is used
	- This is to ensure that an RDF processor can assign the correct type of the property value even if it has not "seen" the corresponding RDF Schema definition before
	- This scenario is quite likely to occur in the unrestricted WWW

# **The rdf:resource Attribute**

- The relationships between courses and lecturers (in the example) were not formally defined but existed implicitly through the use of the same name
- The use of the same name may just be a coincidence for a machine
- $\bullet$  We can denote that two entities are the same using the **rdf:resource** attribute

**35 Chapter 3 Chapter 3 A Semantic Web Primer** 

# **The rdf:resource Attribute (2)**

**<rdf:Description rdf:about="CIT1111"> <uni:courseName>DiscreteMathematics</uni:courseName><uni:isTaughtBy rdf:resource="949318"/> </rdf:Description>**

**<rdf:Description rdf:about="949318"> <uni:name>David Billington</uni:name> <uni:title>Associate Professor</uni:title></rdf:Description>**

# **Referencing Externally Defined Resources**

- E.g., to refer the externally defined resource CIT1111: **http://www.mydomain.org/uni-ns#CIT1111** as the value of **rdf:about**
- **www.mydomain.org/uni-ns** is the URI where the definition of CIT1111 is found
- A description with an **ID** defines a fragment URI, which can be used to reference the defined description

**37 Chapter 3 Chapter 3 A Semantic Web Primer** 

# **Nested Descriptions: Example**

**<rdf:Description rdf:about="CIT1111"> <uni:courseName>DiscreteMaths</uni:courseName><uni:isTaughtBy> <rdf:Description rdf:ID="949318"> <uni:name>David Billington</uni:name> <uni:title>Associate Professor</uni:title></rdf:Description> </uni:isTaughtBy> </rdf:Description>**

# **Nested Descriptions**

- Descriptions may be defined within other descriptions
- Other courses, such as **CIT3112**, can still refer to the new resource with ID **949318**
- Although a description may be defined within another description, its scope is global

**39 Chapter 3 A Semantic Web Primer 3** 

# **Introducing some Structure to RDF Documents using the rdf:type Element**

**<rdf:Description rdf:ID="CIT1111"> <rdf:type rdf:resource="http://www.mydomain.org/unins#course"/>**

> **<uni:courseName>Discrete Maths</uni:courseName> <uni:isTaughtBy rdf:resource="#949318"/>**

**</rdf:Description>**

**<rdf:Description rdf:ID="949318">**

**<rdf:type rdf:resource="http://www.mydomain.org/unins#lecturer"/>**

**<uni:name>David Billington</uni:name> <uni:title>Associate Professor</uni:title></rdf:Description>**

# **Abbreviated Syntax**

### $\bullet$ Simplification rules:

- 1. Childless property elements within description elements may be replaced by XML attributes
- 2. For description elements with a typing element we can use the name specified in the **rdf:type** element instead of **rdf:Description**
- $\bullet$  These rules create syntactic variations of the same RDF statement
	- They are equivalent according to the RDF data model, although they have different XML syntax

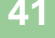

Chapter 3 **A Semantic Web Primer** 

# **Application of First Simplification Rule**

**43 Chapter 3 A Semantic Web Primer 43 <rdf:Description rdf:ID="CIT1111" uni:courseName="Discrete Maths"><rdf:type rdf:resource="http://www.mydomain.org/unins#course"/><uni:isTaughtBy rdf:resource="#949318"/> </rdf:Description> Application of 2nd Simplification Rule**

**<uni:course rdf:ID="CIT1111" uni:courseName="Discrete Maths"><uni:isTaughtBy rdf:resource="#949318"/> </uni:course>**

# **Abbreviated Syntax: Example**

**<rdf:Description rdf:ID="CIT1111">**

- **<rdf:type rdf:resource="http://www.mydomain.org/unins#course"/>**
- **<uni:courseName>Discrete Maths</uni:courseName><uni:isTaughtBy rdf:resource="#949318"/>**
- **</rdf:Description>**

# **Container Elements**

- Collect a number of resources or attributes about which we want to make statements as a whole
- E.g., we may wish to talk about the courses given by a particular lecturer
- The content of container elements are named **rdf:\_1**, **rdf:\_2**, etc.
	- Alternatively **rdf:li**

**45 Chapter 3 Chapter 3 A Semantic Web Primer** 

# **Three Types of Container Elements**

- **rdf:Bag** an unordered container, allowing multiple occurrences
	- E.g. members of the faculty board, documents in a folder
- **rdf:Seq** an ordered container, which may contain multiple occurrences
	- E.g. modules of a course, items on an agenda, an alphabetized list of staff members (order is imposed)
- **rdf:Alt** a set of alternatives
	- E.g. the document home and mirrors, translations of a document in various languages

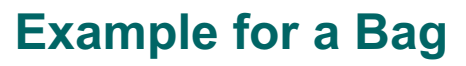

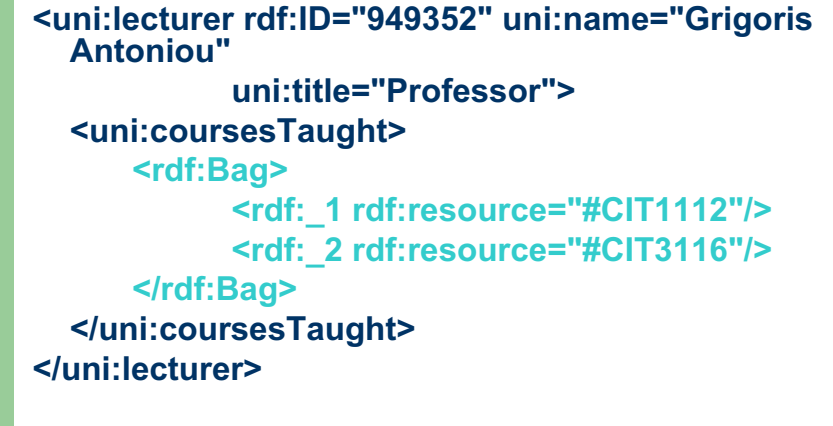

**47 Chapter 3 Chapter 3 A Semantic Web Primer** 

# **Example for Alternative**

**<uni:course rdf:ID="CIT1111"uni:courseName="Discrete Mathematics"><uni:lecturer><rdf:Alt><rdf:li rdf:resource="#949352"/><rdf:li rdf:resource="#949318"/></rdf:Alt></uni:lecturer></uni:course>**

# **Rdf:ID Attribute for Container Elements**

**<uni:lecturer rdf:ID="949318"uni:name="David Billington"> <uni:coursesTaught> <rdf:Bag rdf:ID="DBcourses"> <rdf:\_1 rdf:resource="#CIT1111"/> <rdf:\_2 rdf:resource="#CIT3112"/> </rdf:Bag> </uni:coursesTaught> </uni:lecturer>**

**49 Chapter 3 A Semantic Web Primer <b>49** 

# **RDF Collections**

- O A limitation of these containers is that there is no way to **close** them
	- "these are **all** the members of the container"
- $\bullet$  RDF provides support for describing groups containing **only** the specified members, in the form of RDF collections
	- **list** structure in the RDF graph
	- – constructed using a predefined collection vocabulary: **rdf:List**, **rdf:first**, **rdf:rest** and **rdf:nil**

# **RDF Collections (2)**

**51 Chapter 3** Chapter 3 **A Semantic Web Primer Chapter 3** A Semantic Web Primer O Shorthand syntax: **"Collection"** value for the **rdf:parseType** attribute:**<rdf:Description rdf:about="#CIT2112"> <uni:isTaughtBy rdf:parseType="Collection"> <rdf:Description rdf:about="#949111"/> <rdf:Description rdf:about="#949352"/> <rdf:Description rdf:about="#949318"/> </uni:isTaughtBy> </rdf:Description>**

# **Reification**

- Sometimes we wish to make statements about other statements
- O We must be able to refer to a statement using an identifier
- RDF allows such reference through a reification mechanism which turns a statement into a resource

# **Reification Example**

**<rdf:Description rdf:about="#949352"> <uni:name>Grigoris Antoniou</uni:name> </rdf:Description>**

 $\bullet$ reifies as

**<rdf:Statement rdf:ID="StatementAbout949352"><rdf:subject rdf:resource="#949352"/> <rdf:predicate rdf:resource="http://www.mydomain.org/ uni-ns#name"/><rdf:object>Grigoris Antoniou</rdf:object>**

**</rdf:Statement>**

**53 Chapter 3 Chapter 3 A Semantic Web Primer** 

# **Reification (2)**

- $\bullet$  **rdf:subject, rdf:predicate** and **rdf:object** allow us to access the parts of a statement
- $\bullet$  The **ID** of the statement can be used to refer to it, as can be done for any description
- O We write an **rdf:Description** if we don't want to talk about a statement further
- O We write an **rdf:Statement** if we wish to refer to a statement

# **Lecture Outline**

- 1. Basic Ideas of RDF
- 2.XML-based Syntax of RDF
- 3.Basic Concepts of RDF Schema
- 4.The Language of RDF Schema
- 5.The Namespaces of RDF and RDF Schema
- 6.Axiomatic Semantics for RDF and RDFS
- 7.Direct Semantics based on Inference Rules
- 8.Querying of RDF/RDFS Documents using RQL

**55 Chapter 3 Chapter 3 A Semantic Web Primer 65** 

# **Basic Ideas of RDF Schema**

- $\bullet$  RDF is a universal language that lets users describe resources in their own vocabularies
	- RDF does not assume, nor does it define semantics of any particular application domain
- $\bullet$ The user can do so in RDF Schema using:
	- Classes and Properties
	- Class Hierarchies and Inheritance
	- Property Hierarchies

# **Classes and their Instances**

- O We must distinguish between
	- Concrete "things" (individual objects) in the domain: Discrete Maths, David Billington etc.
	- $\overline{\phantom{0}}$  Sets of individuals sharing properties called classes: lecturers, students, courses etc.
- $\bullet$  Individual objects that belong to a class are referred to as instances of that class
- $\bullet$  The relationship between instances and classes in RDF is through **rdf:type**

**57 Chapter 3 Chapter 3 A Semantic Web Primer** 

# **Why Classes are Useful**

- $\bullet$  Impose restrictions on what can be stated in an RDF document using the schema
	- –As in programming languages
	- –E.g. A+1, where A is an array
	- –Disallow nonsense from being stated

# **Nonsensical Statements disallowed through the Use of Classes**

- $\bullet$  Discrete Maths is taught by Concrete Maths
	- We want courses to be taught by lecturers only
	- Restriction on values of the property "is taught by" (**range restriction**)
- $\bullet$  Room MZH5760 is taught by David Billington
	- Only courses can be taught
	- This imposes a restriction on the objects to which the property can be applied (**domain restriction**)

**59 Chapter 3 A Semantic Web Primer 3** 

# **Class Hierarchies**

- Classes can be organised in hierarchies
	- A is a subclass of B if every instance of A is also an instance of B
	- –Then B is a superclass of A
- $\bullet$ A subclass graph need not be a tree
- O A class may have multiple superclasses

# **Class Hierarchy Example**

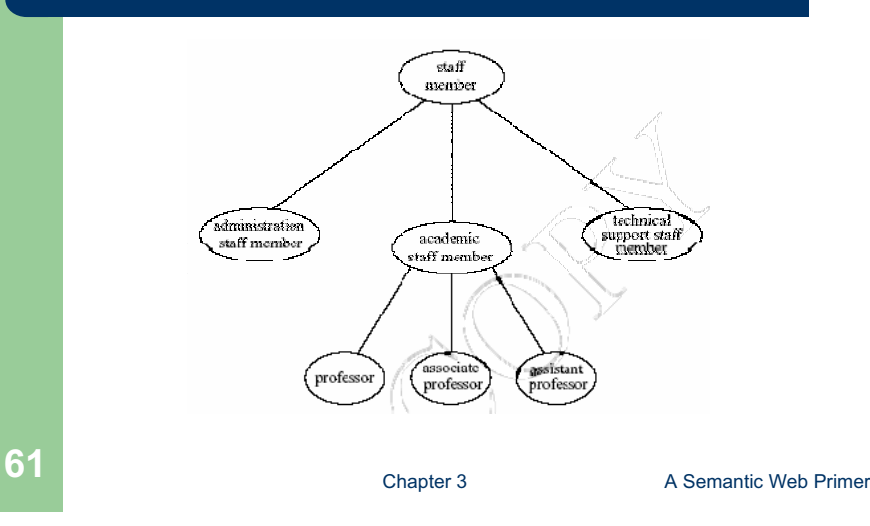

# **Inheritance in Class Hierarchies**

- $\bullet$  Range restriction: **Courses must be taught by academic staff members only**
- $\bullet$ Michael Maher is a professor
- $\bullet$  He inherits the ability to teach from the class of academic staff members
- $\bullet$  This is done in RDF Schema by fixing the semantics of "is a subclass of"
	- It is not up to an application (RDF processing software) to interpret "is a subclass of

# **Property Hierarchies**

- $\bullet$  Hierarchical relationships for properties
	- –E.g., "is taught by" is a subproperty of "involves"
	- If a course C is taught by an academic staff member A, then C also involves A
- zThe converse is not necessarily true
	- E.g., A may be the teacher of the course C, or
	- a tutor who marks student homework but does not teach C
- zP is a subproperty of Q, if  $Q(x,y)$  is true whenever  $P(x,y)$  is true
- 

**63 Chapter 3 Chapter 3 A Semantic Web Primer** 

# **RDF Layer vs RDF Schema Layer**

- $\bullet$  Discrete Mathematics is taught by David **Billington**
- O The schema is itself written in a formal language, RDF Schema, that can express its ingredients:
	- subClassOf, Class, Property, subPropertyOf, Resource, etc.

# **RDF Layer vs RDF Schema Layer (2)**

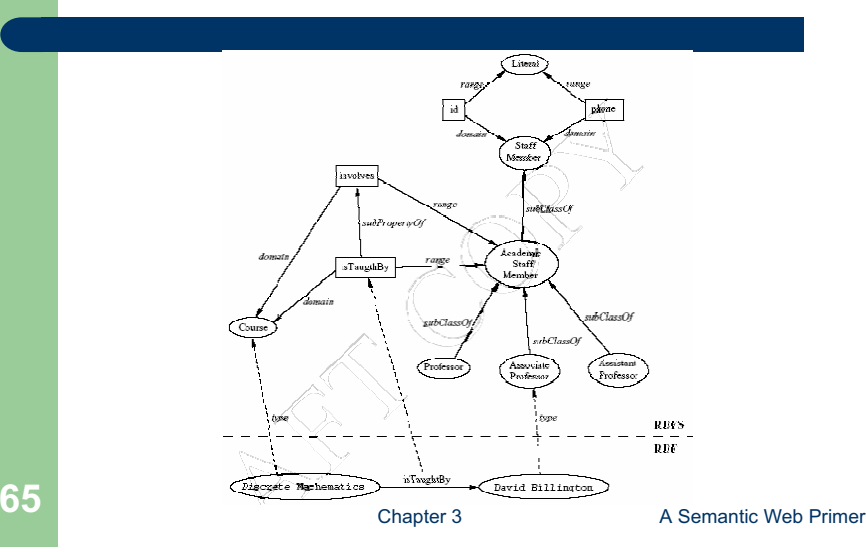

# **Lecture Outline**

- 1.Basic Ideas of RDF
- 2.XML-based Syntax of RDF
- 3.Basic Concepts of RDF Schema
- 4.The Language of RDF Schema
- 5.The Namespaces of RDF and RDF Schema
- 6.Axiomatic Semantics for RDF and RDFS
- 7.Direct Semantics based on Inference Rules
- 8. Querying of RDF/RDFS Documents using RQL

# **RDF Schema in RDF**

- $\bullet$  The modeling primitives of RDF Schema are defined using resources and properties (RDF itself is used!)
- z To declare that "lecturer" is a subclass of "academic staff member"
	- Define resources **lecturer**, **academicStaffMember**, and **subClassOf**
	- define property **subClassOf**
	- Write triple (**subClassOf,lecturer,academicStaffMember**)
- $\bullet$ We use the XML-based syntax of RDF
- 

**67 Chapter 3 Chapter 3 A Semantic Web Primer** 

# **Core Classes**

- $\bullet$  **rdfs:Resource**, the class of all resources
- O **rdfs:Class**, the class of all classes
- O **rdfs:Literal**, the class of all literals (strings)
- $\bullet$ **rdf:Property**, the class of all properties.
- O **rdf:Statement**, the class of all reified statements

# **Core Properties**

- O **rdf:type**, which relates a resource to its class
	- The resource is declared to be an instance of that class
- $\bullet$  **rdfs:subClassOf**, which relates a class to one of its superclasses
	- All instances of a class are instances of its superclass
- $\bullet$  **rdfs:subPropertyOf**, relates a property to one of its superproperties

**69 Chapter 3 A Semantic Web Primer <b>69** 

# **Core Properties (2)**

- $\bullet$  **rdfs:domain**, which specifies the domain of a property P
	- The class of those resources that may appear as subjects in a triple with predicate P
	- If the domain is not specified, then any resource can be the subject
- o **rdfs:range**, which specifies the range of a property P
	- The class of those resources that may appear as values in a triple with predicate P

# **Examples**

**<rdfs:Class rdf:about="#lecturer"><rdfs:subClassOf rdf:resource="#staffMember"/></rdfs:Class><rdf:Property rdf:ID="phone"> <rdfs:domain rdf:resource="#staffMember"/><rdfs:range rdf:resource="http://www.w3.org/ 2000/01/rdf-schema#Literal"/>**

**</rdf:Property>**

**71 Chapter 3 A Semantic Web Primer** *Chapter* 3 **A Semantic Web Primer** 

# **Relationships Between Core Classes and Properties**

- z **rdfs:subClassOf** and **rdfs:subPropertyOf** are transitive, by definition
- z **rdfs:Class** is a subclass of **rdfs:Resource**
	- Because every class is a resource
- z **rdfs:Resource** is an instance of **rdfs:Class**
	- **rdfs:Resource** is the class of all resources, so it is a class
- z Every class is an instance of **rdfs:Class**
	- For the same reason

# **Subclass Hierarchy of Some Modeling Primitives of RDF Schema**

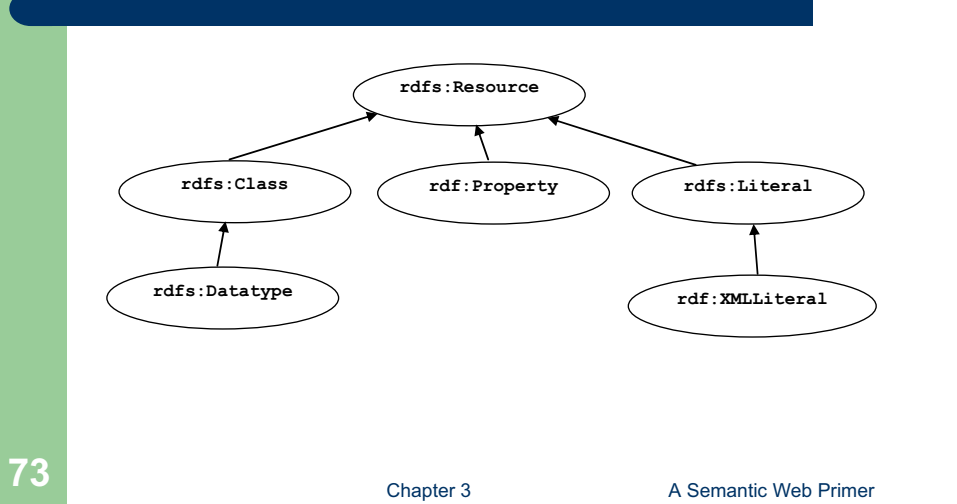

# **Instance Relationships of Some Modeling Primitives of RDFS**

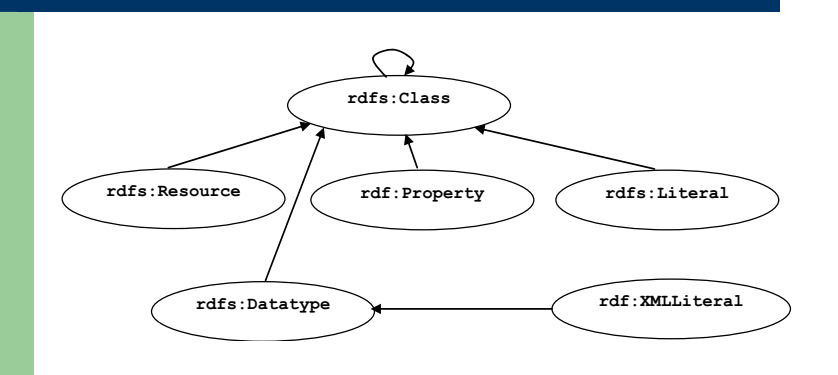

# **Instance Relationships of Some Core Properties of RDF and RDF Schema**

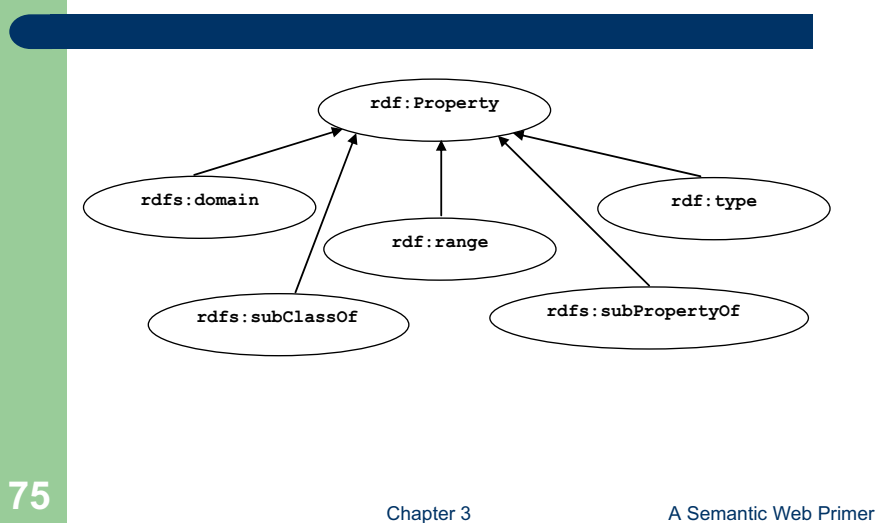

# **Reification and Containers**

- $\bullet$  **rdf:subject**, relates a reified statement to its subject
- $\bullet$  **rdf:predicate**, relates a reified statement to its predicate
- $\bullet$ **rdf:object**, relates a reified statement to its object
- $\bullet$ **rdf:Bag**, the class of bags
- $\bullet$ **rdf:Seq**, the class of sequences
- $\bullet$ **rdf:Alt**, the class of alternatives
- $\bullet$  **rdfs:Container**, which is a superclass of all container classes, including the three above

# **Utility Properties**

- $\bullet$  **rdfs:seeAlso** relates a resource to another resource that explains it
- $\bullet$  **rdfs:isDefinedBy** is a subproperty of **rdfs:seeAlso** and relates a resource to the place where its definition, typically an RDF schema, is found
- $\bullet$  **rfds:comment**. Comments, typically longer text, can be associated with a resource
- $\bullet$  **rdfs:label**. A human-friendly label (name) is associated with a resource

**77 Chapter 3 Chapter 3 A Semantic Web Primer** 

# **Example: A University**

# **<rdfs:Class rdf:ID="lecturer">**

**<rdfs:comment>**

- **The class of lecturers. All lecturers are academic staff members.**
- **</rdfs:comment>**

**<rdfs:subClassOf**

- **rdf:resource="#academicStaffMember"/>**
- **</rdfs:Class>**

# **Example: A University (2)**

- **<rdfs:Class rdf:ID="course"><rdfs:comment>The class of courses</rdfs:comment></rdfs:Class>**
- **<rdf:Property rdf:ID="isTaughtBy"> <rdfs:comment>Inherits its domain ("course") and range ("lecturer") from its superproperty "involves"**
	- **</rdfs:comment>**
- **<rdfs:subPropertyOf rdf:resource="#involves"/> </rdf:Property>**

**79 Chapter 3 Chapter 3** A Semantic Web Primer

# **Example: A University (3)**

- **<rdf:Property rdf:ID="phone">**
	- **<rdfs:comment>**
		- **It is a property of staff members**
		- **and takes literals as values.**
	- **</rdfs:comment>**
	- **<rdfs:domain rdf:resource="#staffMember"/>**
	- **<rdfs:range rdf:resource="http://www.w3.org/2000/01/rdfschema#Literal"/>**

**</rdf:Property>**

# **Class Hierarchy for the Motor Vehicles Example**

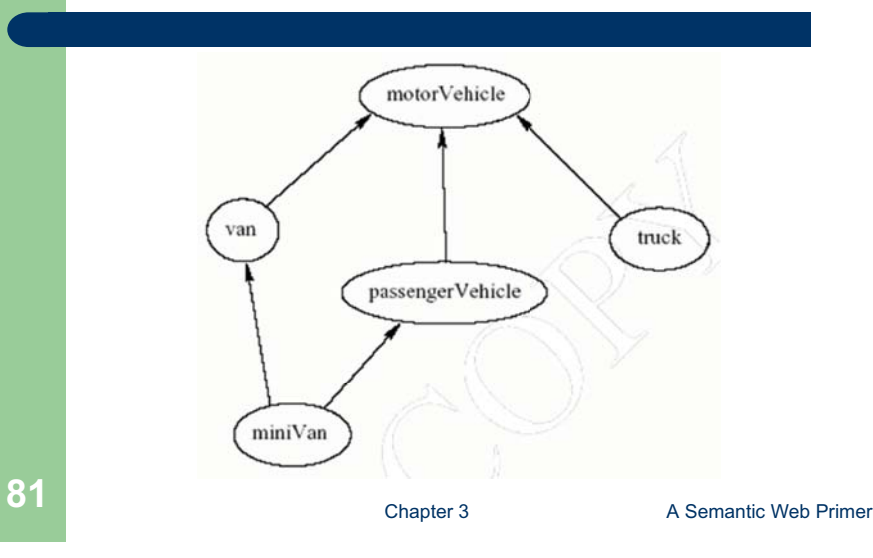

# **Lecture Outline**

- 1. Basic Ideas of RDF
- 2.XML-based Syntax of RDF
- 3.Basic Concepts of RDF Schema
- 4.The Language of RDF Schema
- 5.The Namespaces of RDF and RDF Schema
- 6.Axiomatic Semantics for RDF and RDFS
- 7.Direct Semantics based on Inference Rules
- 8.Querying of RDF/RDFS Documents using RQL

# **The Namespace of RDF**

- **83 Chapter 3 Chapter 3** A Semantic Web Primer **<rdfs:Class rdf:ID="Statement"rdfs:comment="The class of triples consisting of a predicate, a subject and an object (that is, a reified statement)"/> <rdfs:Class rdf:ID="Property" rdfs:comment="The class of properties"/> <rdfs:Class rdf:ID="Bag" rdfs:comment="The class of unordered collections"/>**
	-

# **The Namespace of RDF (2)**

**<rdf:Property rdf:ID="predicate" rdfs:comment="Identifies the property of a statementin reified form"/><rdfs:domain rdf:resource="#Statement"/><rdfs:range rdf:resource="#Property"/> </rdf:Property>**

# **The Namespace of RDF Schema**

**<rdfs:Class rdf:ID="Resource"rdfs:comment="The most general class"/>**

**<rdfs:Class rdf:ID="Class"rdfs:comment="The concept of classes. All classes are resources"/><rdfs:subClassOf rdf:resource="#Resource"/></rdfs:Class>**

**85 A** Semantic Web Primer **85** 

# **The Namespace of RDF Schema (2)**

**<rdf:Property rdf:ID="subPropertyOf"> <rdfs:domain rdf:resource="http://www.w3.org/ 1999/02/22-rdf-syntax-ns#Property"/> <rdfs:range rdf:resource="http://www.w3.org/ 1999/02/22-rdf-syntax-ns#Property"/> </rdf:Property>**

**<rdf:Property rdf:ID="subClassOf"> <rdfs:domain rdf:resource="#Class"/><rdfs:range rdf:resource="#Class"/> </rdf:Property>**

# **Namespace versus Semantics**

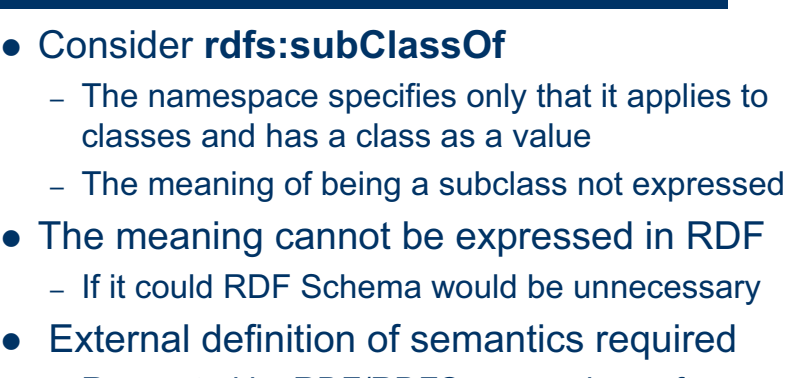

– Respected by RDF/RDFS processing software

**87 Chapter 3 Chapter 3** A Semantic Web Primer

# **Lecture Outline**

- 1. Basic Ideas of RDF
- 2.XML-based Syntax of RDF
- 3.Basic Concepts of RDF Schema
- 4.The Language of RDF Schema
- 5.The Namespaces of RDF and RDF Schema
- 6.Axiomatic Semantics for RDF and RDFS
- 7.Direct Semantics based on Inference Rules
- 8. Querying of RDF/RDFS Documents using RQL

# **Axiomatic Semantics**

- O We formalize the meaning of the modeling primitives of RDF and RDF Schema
- $\bullet$ By translating into first-order logic
- O We make the semantics unambiguous and machine accessible
- O We provide a basis for reasoning support by automated reasoners manipulating logical formulas

**89 Chapter 3 A Semantic Web Primer 8** 

# **The Approach**

- $\bullet$  All language primitives in RDF and RDF Schema are represented by constants:
	- **Resource**, **Class**, **Property**, **subClassOf**, etc.
- o A few predefined predicates are used as a foundation for expressing relationships between the constants
- $\bullet$ We use predicate logic with equality
- $\bullet$ Variable names begin with ?
- zAll axioms are implicitly universally quantified

# **An Auxiliary Axiomatisation of Lists**

- Function symbols:
	- **nil** (empty list)
	- **cons(x,l)** (adds an element to the front of the list)
	- **first(l)** (returns the first element)
	- **rest(l)** (returns the rest of the list)
- Predicate symbols:
	- **item(x,l)** (tests if an element occurs in the list)
	- **list(l)** (tests whether l is a list)
- Lists are used to represent containers in RDF

**91 Chapter 3 Chapter 3 A Semantic Web Primer** 

# **Basic Predicates**

- z **PropVal(P,R,V)**
	- A predicate with 3 arguments, which is used to represent an RDF statement with resource **R**, property **P** and value **V**
	- An RDF statement (triple) **(P,R,V)** is represented as **PropVal(P,R,V)**.
- z **Type(R,T)**
	- Short for **PropVal(type,R,T)**
	- Specifies that the resource **R** has the type **T**
- z **Type(?r,?t)** <sup>l</sup> **PropVal(type,?r,?t)**

# **RDF Classes**

- z Constants: **Class**, **Resource**, **Property**, **Literal**
	- All classes are instances of **Class**

**Type(Class,Class) Type(Resource,Class) Type(Property,Class) Type(Literal,Class)**

**93 Chapter 3 A Semantic Web Primer 3** 

# **RDF Classes (2)**

**• Resource** is the most general class: every class and every property is a resource

**Type(?p,Property)** <sup>o</sup> **Type(?p,Resource) Type(?c,Class)** <sup>o</sup> **Type(?c,Resource)**

- $\bullet$  The predicate in an RDF statement must be a property
- PropVal(?p,?r,?v) → Type(?p,Property)

# **The type Property**

**• type** is a property

### **PropVal(type,type,Property)**

**• type** can be applied to resources (domain) and has a class as its value (range)

### $Type(?r,?c) \rightarrow (Type(?r,Resource) \land )$ **Type(?c,Class))**

**95 Chapter 3 Chapter 3 A Semantic Web Primer** 

# **The Auxiliary FuncProp Property**

- **P** is a functional property if, and only if,
	- it is a property, and
	- there are no **x**, **y1** and **y2** with **P(x,y1)**, **P(x,y2 )** and **y1**z**y2**

### **Type(?p, FuncProp) ↔**

**(Type(?p, Property) ?r ?v1 ?v2 (PropVal(?p,?r,?v1)**  $PropVal(?p, ?r, ?v2) \rightarrow ?v1 = ?v2)$ 

# **Containers**

- Containers are lists:
- $Type(?c,Container) \rightarrow list(?c)$
- Containers are bags or sequences or alternatives:

### **Type(?c,Container) ↔**

**(Type(?c,Bag) Type(?c,Seq) Type(?c,Alt))**

• Bags and sequences are disjoint:

### **¬(Type(?x,Bag) Type(?x,Seq))**

**97 Chapter 3 A Semantic Web Primer <b>97** 

# **Containers (2)**

- For every natural number  $n > 0$ , there is the selector **n**, which selects the n<sup>th</sup> element of a container
- It is a functional property:

### **Type(\_n,FuncProp)**

• It applies to containers only:

**PropVal(** n,?c,?o) → Type(?c,Container)

# **Subclass**

**• subClassOf** is a property:

### **Type(subClassOf,Property)**

 $\bullet$  If a class C is a subclass of a class C', then all instances of C are also instances of C':

### **PropVal(subClassOf,?c,?c')** <sup>l</sup> **(Type(?c,Class) Type(?c',Class)**  $\forall$ ?x (Type(?x,?c)  $\rightarrow$  Type(?x,?c')))

**99 Chapter 3 A Semantic Web Primer 3** 

# **Subproperty**

• P is a subproperty of P', if  $P'(x,y)$  is true whenever  $P(x,y)$  is true:

**Type(subPropertyOf,Property)**

### **PropVal(subPropertyOf,?p,?p')** <sup>l</sup> **(Type(?p,Property) Type(?p',Property) ?r ?v (PropVal(?p,?r,?v)** <sup>o</sup> **PropVal(?p',?r,?v)))**

# **Domain and Range**

• If the domain of P is D, then for every  $P(x,y)$ ,  $x\in D$ 

### **PropVal(domain, ?p, ?d)**  $\rightarrow$ **?x ?y (PropVal(?p,?x,?y)** <sup>o</sup> **Type(?x,?d))**

• If the range of P is R, then for every  $P(x,y)$ ,  $y \in R$ 

### **PropVal(range, ?p, ?r)**  $\rightarrow$

**?x ?y (PropVal(?p,?x,?y)** <sup>o</sup> **Type(?y,?r))**

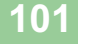

Chapter 3 **A Semantic Web Primer** 

# **Lecture Outline**

- 1. Basic Ideas of RDF
- 2.XML-based Syntax of RDF
- 3.Basic Concepts of RDF Schema
- 4.The Language of RDF Schema
- 5.The Namespaces of RDF and RDF Schema
- 6.Axiomatic Semantics for RDF and RDFS
- 7.Direct Semantics based on Inference Rules
- 8. Querying of RDF/RDFS Documents using RQL

# **Semantics based on Inference Rules**

- Semantics in terms of RDF triples instead of restating RDF in terms of first-order logic
- ... and sound and complete inference systems
- This inference system consists of inference rules of the form:
- **IF E contains certain triples**

### **THEN add to E certain additional triples**

• where **E** is an arbitrary set of RDF triples

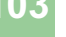

# **Examples of Inference Rules**

- **IF E contains the triple (?x,?p,?y) THEN E also contains (?p,rdf:type,rdf:property)**
- **IF E contains the triples (?u,rdfs:subClassOf,?v) and (?v,rdfs:subclassOf,?w)**
- **THEN E also contains the triple (?u,rdfs:subClassOf,?w)**
- **IF E contains the triples (?x,rdf:type,?u) and (?u,rdfs:subClassOf,?v) THEN E also contains the triple (?x,rdf:type,?v)**

**Chapter 3** A Semantic Web Primer **103** 

# **Examples of Inference Rules (2)**

- $\bullet$  Any resource **?y** which appears as the value of a property **?p** can be inferred to be a member of the range of **?p**
	- This shows that range definitions in RDF Schema are not used to restrict the range of a property, but rather to infer the membership of the range

### **IF E contains the triples (?x,?p,?y) and**

**(?p,rdfs:range,?u)**

**THEN E also contains the triple (?y,rdf:type,?u)**

**105 Chapter 3 Chapter 3 A Semantic Web Primer** 

# **Lecture Outline**

- 1. Basic Ideas of RDF
- 2.XML-based Syntax of RDF
- 3.Basic Concepts of RDF Schema
- 4.The Language of RDF Schema
- 5.The Namespaces of RDF and RDF Schema
- 6.Axiomatic Semantics for RDF and RDFS
- 7.Direct Semantics based on Inference Rules
- 8.Querying of RDF/RDFS Documents using RQL

# **Why an RDF Query Language? Different XML Representations**

- XML at a lower level of abstraction than RDF
- There are various ways of syntactically representing an RDF statement in XML
- Thus we would require several XQuery queries, e.g.
	- **//uni:lecturer/uni:title** if **uni:title** element
	- **//uni:lecturer/@uni:title** if **uni:title** attribute
	- Both XML representations equivalent!

**107** Chapter 3 A Semantic Web Primer

# **Why an RDF Query Language? Understanding the Semantics**

- **<uni:lecturer rdf:ID="949352">**
- **<uni:name>Grigoris Antoniou</uni:name>**
- **</uni:lecturer>**
- **<uni:professor rdf:ID="949318">**
	- **<uni:name>David Billington</uni:name>**
- **</uni:professor>**
- **<rdfs:Class rdf:about="#professor"> <rdfs:subClassOf rdf:resource="#lecturer"/></rdfs:Class>**
- $\bullet$  A query for the names of all lecturers should return both Grigoris Antoniou and David Billington

# **RQL Basic Queries**

- **The query Class retrieves all classes**
- **•** The query **Property** retrieves all properties
- To retrieve the instances of a class (e.g. **course**) we write

### **course**

• If we do not wish to retrieve inherited instances, then we have to write

### **^course**

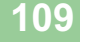

Chapter 3 **A Semantic Web Primer** 

# **RQL Basic Queries (2)**

- The resources and values of triples with a specific property (e.g. **involves**) are retrieved using the query **involves**
- **•** The result includes all subproperties of *involves*
- $\bullet$  If we do not want these additional results, then we have to write

### **^involves**

# **Using select-from-where**

- As in SQL
	- **select** specifies the number and order of retrieved data
	- **from** is used to navigate through the data model
	- **where** imposes constraints on possible solutions
- Retrieve all phone numbers of staff members:

### **select X,Y**

### **from {X}phone{Y}**

• Here **X** and **Y** are variables, and  $\{X\}$ phone $\{Y\}$ represents a resource-property-value triple

**111 Chapter 3 A Semantic Web Primer 3** 

# **Implicit Join**

 $\bullet$  Retrieve all lecturers and their phone numbers:

**select X,Y from lecturer{X}.phone{Y}**

- Implicit join: We restrict the second query only to those triples, the resource of which is in the variable X
	- Here we restrict the domain of phone to lecturers
	- A dot **.** denotes the implicit join

# **Explicit Join**

 $\bullet$  Retrieve the name of all courses taught by the lecturer with ID 949352

**select Nfrom course{X}.isTaughtBy{Y}, {C}name{N} where Y="949352" and X=C**

**113 Chapter 3** A Semantic Web Primer **113** 

# **Querying the Schema**

- Schema variables have a name with prefix \$ (for classes) or **@** (for properties)
- $\bullet$  Retrieve all resources and values of triples with property **phone**, or any of its subproperties, and their classes

# **select X,\$X,Y,\$Y from {X:\$X}phone{Y:\$Y}**

# **Querying the Schema (2)**

• The domain and range of a property can be retrieved as follows:

**select domain(@P),range(@P) from @P where @P=phone**

# **115** A Semantic Web Primer Chapter 3 A Semantic Web Primer

# **Summary**

- $\bullet$  RDF provides a foundation for representing and processing metadata
- RDF has a graph-based data model
- $\bullet$  RDF has an XML-based syntax to support syntactic interoperability.
	- XML and RDF complement each other because RDF supports semantic interoperability
- RDF has a decentralized philosophy and allows incremental building of knowledge, and its sharing and reuse

# **Summary (2)**

- RDF is domain-independent
- $\bullet$  RDF Schema provides a mechanism for describing specific domains
- RDF Schema is a primitive ontology language
	- It offers certain modelling primitives with fixed meaning
- Key concepts of RDF Schema are class, subclass relations, property, subproperty relations, and domain and range restrictions
- There exist query languages for RDF and RDFS

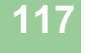

**117 Chapter 3** A Semantic Web Primer **117** 

## **Points for Discussion in Subsequent Chapters**

- $\bullet$  RDF Schema is quite primitive as a modelling language for the Web
- $\bullet$  Many desirable modelling primitives are missing
- Therefore we need an ontology layer on top of RDF and RDF Schema